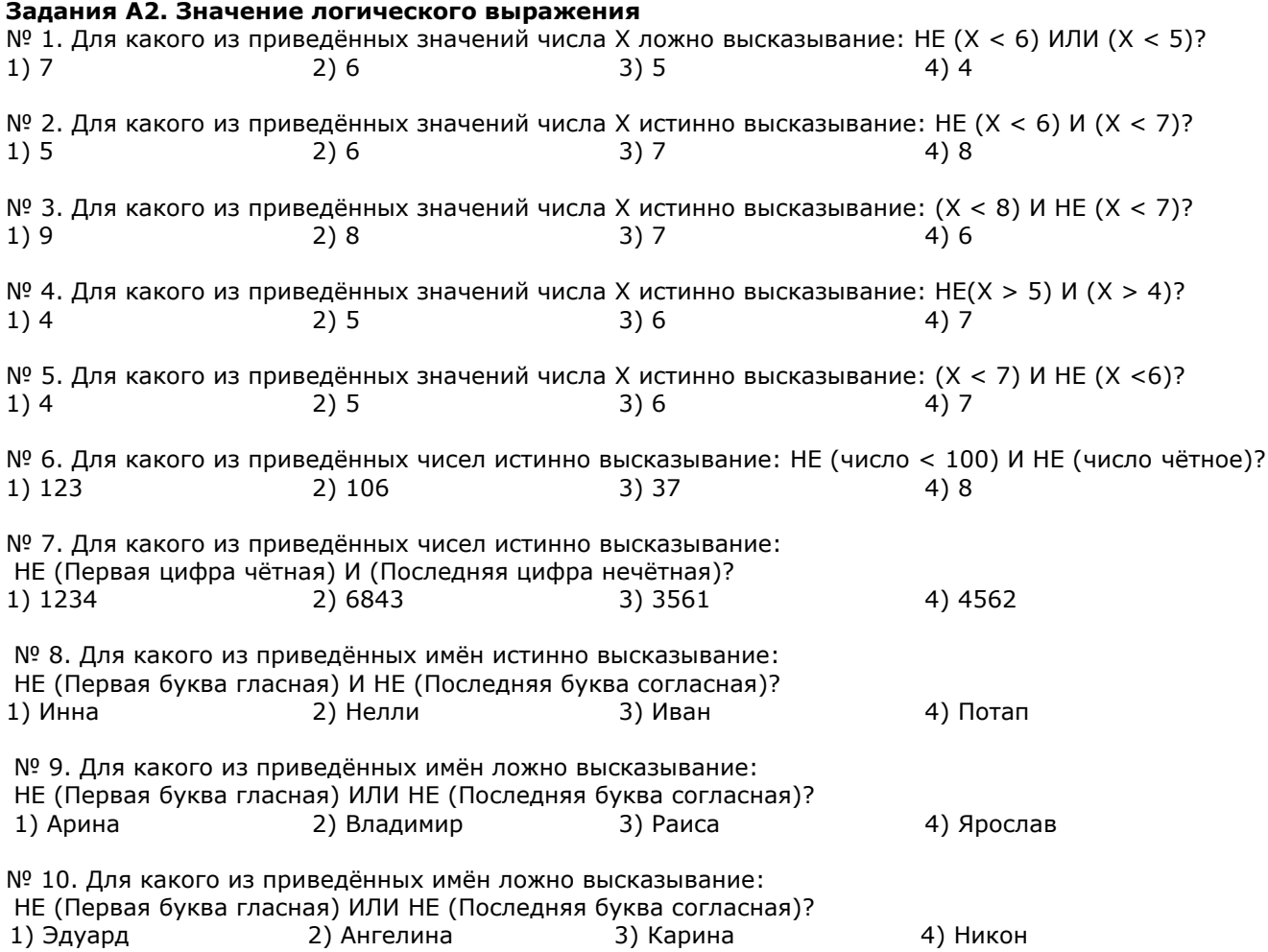

**Задания B6. Осуществление поиска в готовой базе данных по сформулированному условию № 1.** Ниже в табличной форме представлен фрагмент базы данных «Отправление поездов дальнего следования»:

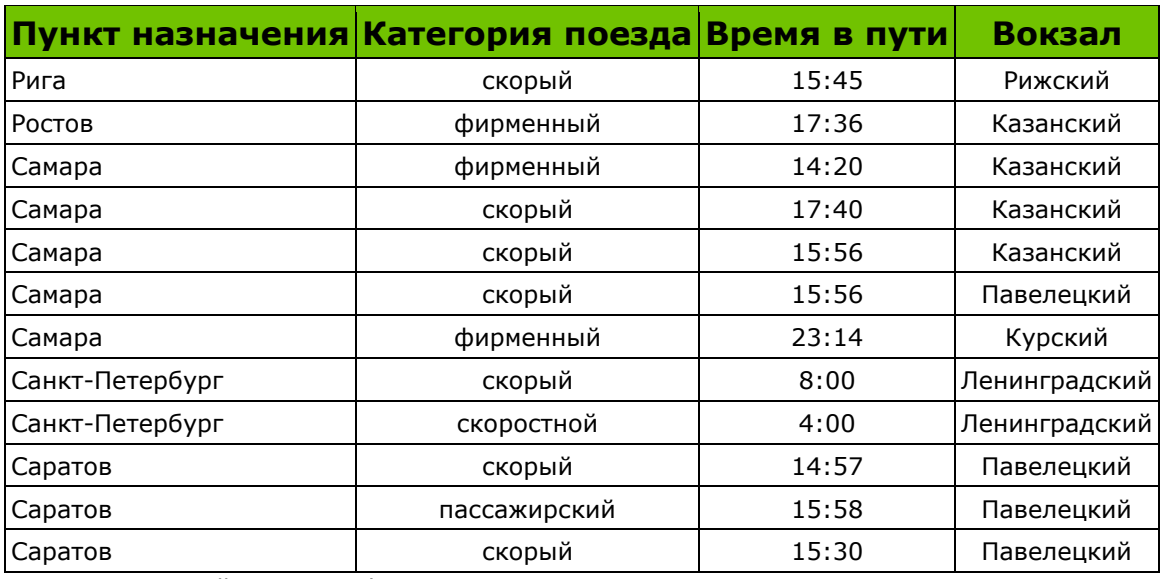

Сколько записей в данном фрагменте удовлетворяют условию

(Категория поезда = «скорый») **ИЛИ** (Вокзал = «Павелецкий»)?

В ответе укажите одно число — искомое количество записей.

**№ 2.** Ниже в табличной форме представлен фрагмент базы данных «Отправление поездов дальнего следования»:

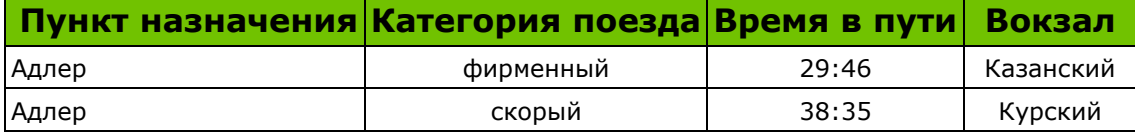

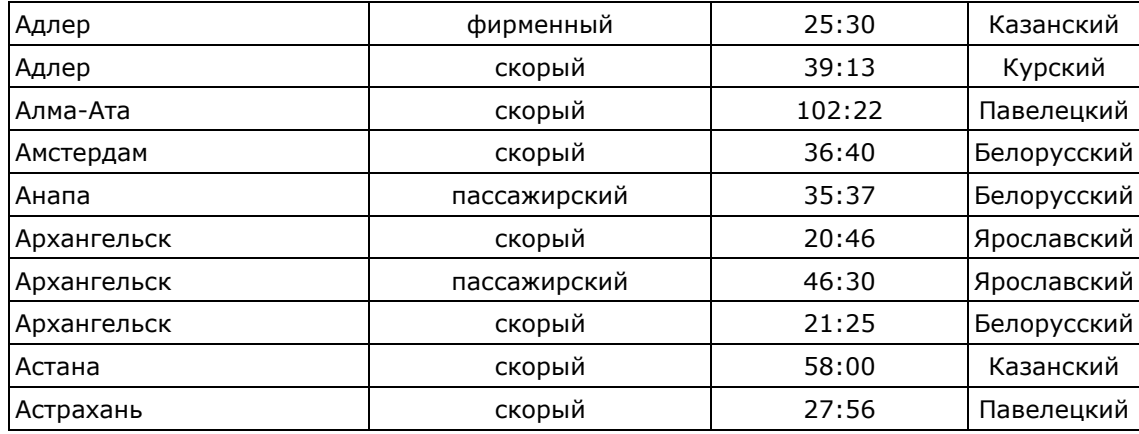

Сколько записей в данном фрагменте удовлетворяют условию

(Категория поезда = «скорый») **ИЛИ** (Вокзал = «Казанский»)?

В ответе укажите одно число — искомое количество записей.

**№ 3.** Ниже в табличной форме представлен фрагмент базы данных «Отправление поездов дальнего следования»:

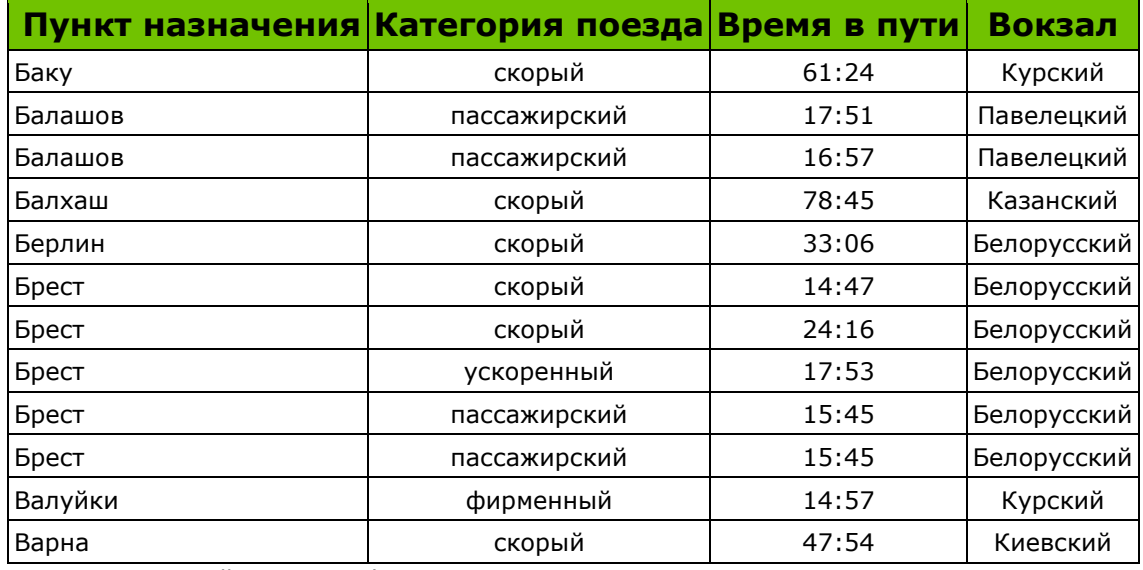

Сколько записей в данном фрагменте удовлетворяют условию

(Категория поезда = «скорый») **ИЛИ** (Вокзал = «Белорусский»)?

В ответе укажите одно число — искомое количество записей.

**№ 4.** Ниже в табличной форме представлен фрагмент базы данных «Отправление поездов дальнего следования»:

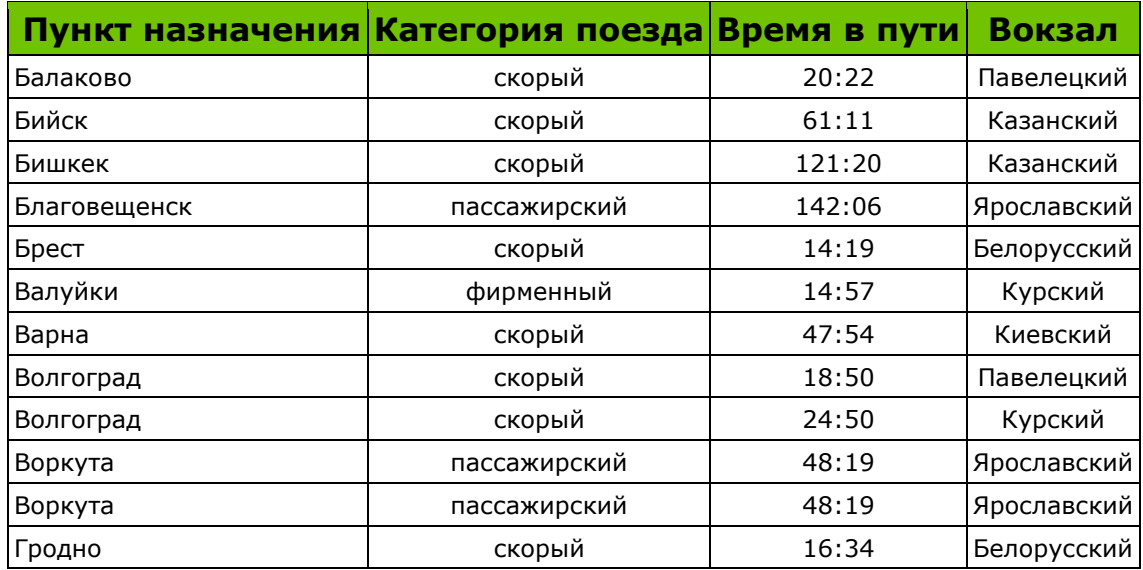

Сколько записей в данном фрагменте удовлетворяют условию (Категория поезда = «скорый») **И** (Время в пути > 40:00)? В ответе укажите одно число — искомое количество записей.

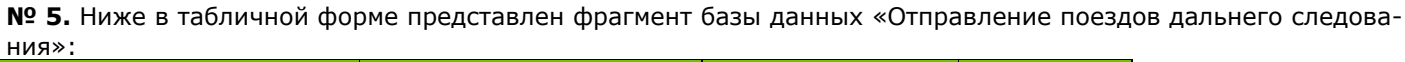

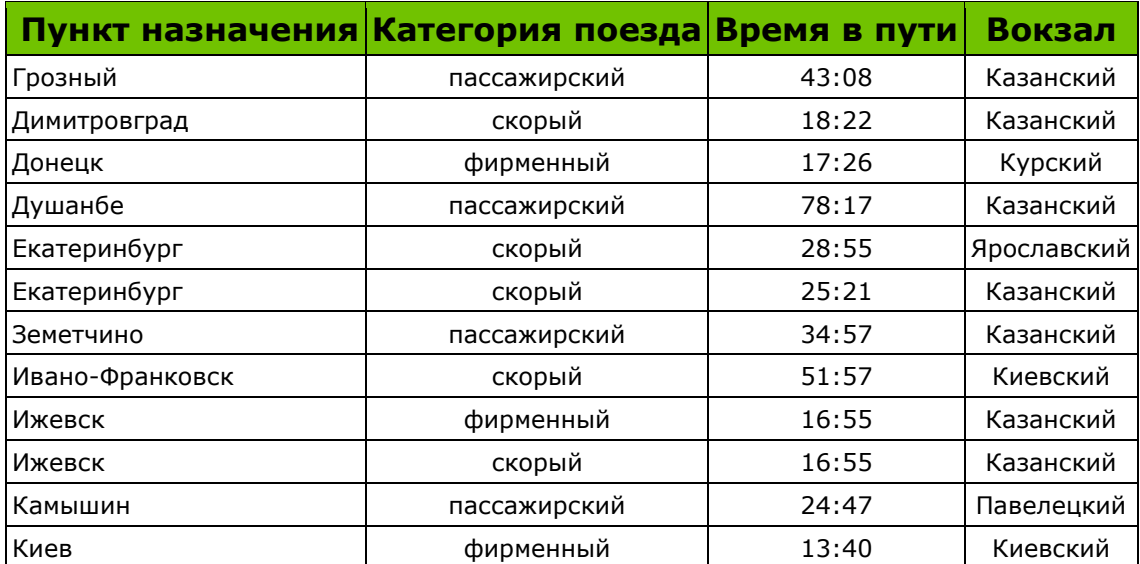

Сколько записей в данном фрагменте удовлетворяют условию

(Категория поезда = «пассажирский») **И** (Время в пути > 30:00)?

В ответе укажите одно число — искомое количество записей.

## **Задания B12. Осуществление поиска информации в Интернете**

**1.** В таблице приведены запросы к поисковому серверу. Для каждого запроса указан его код — соответствующая буква от А до Г. Расположите коды запросов слева направо в порядке возрастания количества страниц, которые нашёл поисковый сервер по каждому запросу. По всем запросам было найдено разное количество страниц. Для обозначения логической операции «ИЛИ» в запросе используется символ «|», а для логической операции «И» — «&»:

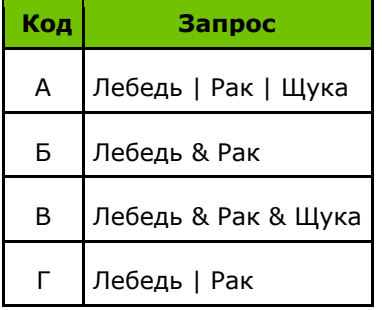

**№ 2.** В таблице приведены запросы к поисковому серверу. Для каждого запроса указан его код — соответствующая буква от А до Г. Расположите коды запросов слева направо в порядке возрастания количества страниц, которые нашёл поисковый сервер по каждому запросу. По всем запросам было найдено разное количество страниц. Для обозначения логической операции «ИЛИ» в запросе используется символ «|», а для логической операции «И» — «&»:

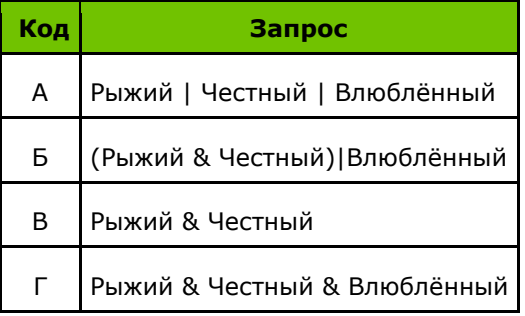

**№ 3.** В таблице приведены запросы к поисковому серверу. Для каждого запроса указан его код — соответствующая буква от А до Г. Расположите коды запросов слева направо в порядке возрастания количества страниц, которые нашёл поисковый сервер по каждому запросу. По всем запросам было найдено разное количество страниц. Для обозначения логической операции «ИЛИ» в запросе используется символ «|», а для логической операции «И» — «&»:

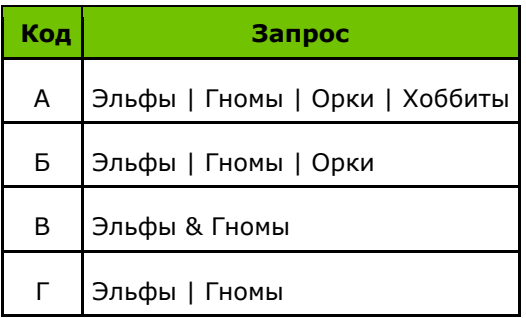

**№ 4.** В таблице приведены запросы к поисковому серверу. Для каждого запроса указан его код — соответствующая буква от А до Г. Расположите коды запросов слева направо в порядке возрастания количества страниц, которые нашёл поисковый сервер по каждому запросу. По всем запросам было найдено разное количество страниц. Для обозначения логической операции «ИЛИ» в запросе используется символ «|», а для логической операции «И» — «&»:

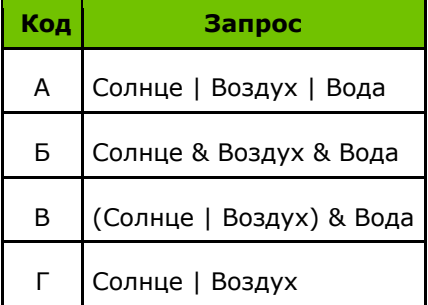

**№ 5.** В таблице приведены запросы к поисковому серверу. Для каждого запроса указан его код – соответствующая буква от А до Г. Расположите коды запросов слева направо в порядке убывания количества страниц, которые нашёл поисковый сервер по каждому запросу. По всем запросам было найдено разное количество страниц. Для обозначения логической операции «ИЛИ» в запросе используется символ «|», а для логической операции «И» — «&»:

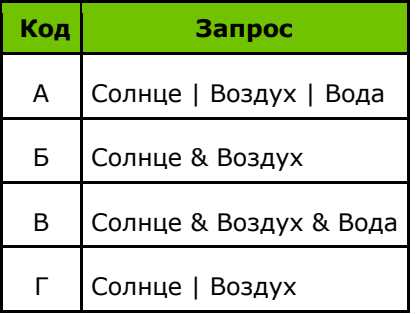

**№ 6.** В таблице приведены запросы к поисковому серверу. Для каждого запроса указан его код — соответствующая буква от А до Г. Расположите коды запросов слева направо в порядке убывания количества страниц, которые нашёл поисковый сервер по каждому запросу. По всем запросам было найдено разное количество страниц. Для обозначения логической операции «ИЛИ» в запросе используется символ «|», а для логической операции «И» — «&»:

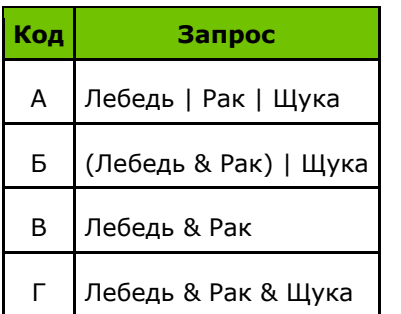

**№ 7.** В таблице приведены запросы к поисковому серверу. Для каждого запроса указан его код — соответствующая буква от А до Г. Расположите коды запросов слева направо в порядке убывания количества страниц, которые нашёл поисковый сервер по каждому запросу. По всем запросам было найдено разное количество страниц. Для обозначения логической операции «ИЛИ» в запросе используется символ «|», а для логической операции «И» — «&»:

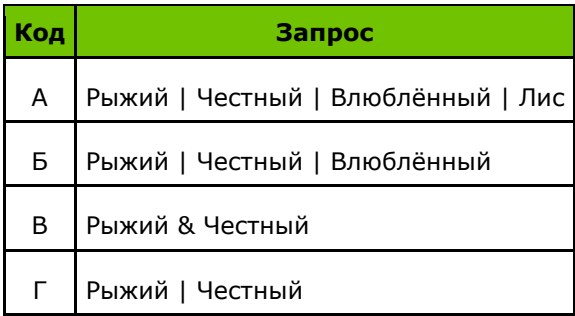

**№ 8.** В таблице приведены запросы к поисковому серверу. Для каждого запроса указан его код — соответствующая буква от А до Г. Расположите коды запросов слева направо в порядке возрастания количества страниц, которые нашёл поисковый сервер по каждому запросу. По всем запросам было найдено разное количество страниц. Для обозначения логической операции «ИЛИ» в запросе используется символ «|», а для логической операции «И» — «&»:

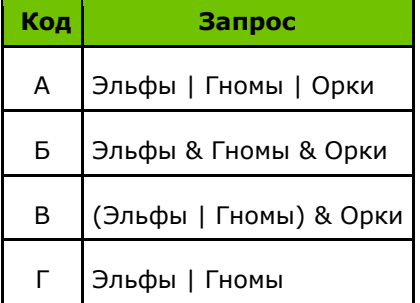

**№ 9.** В таблице приведены запросы к поисковому серверу. Для каждого запроса указан его код — соответствующая буква от А до Г. Расположите коды запросов слева направо в порядке возрастания количества страниц, которые нашёл поисковый сервер по каждому запросу. По всем запросам было найдено разное количество страниц. Для обозначения логической операции «ИЛИ» в запросе используется символ «|», а для логической операции «И» — «&»:

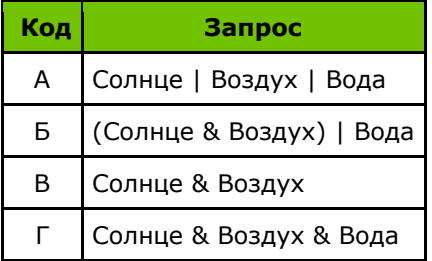

**№ 10.** В таблице приведены запросы к поисковому серверу. Для каждого запроса указан его код — соответствующая буква от А до Г. Расположите коды запросов слева направо в порядке возрастания количества страниц, которые нашёл поисковый сервер по каждому запросу. По всем запросам было найдено разное количество страниц. Для обозначения логической операции «ИЛИ» в запросе используется символ «|», а для логической операции «И» — «&»:

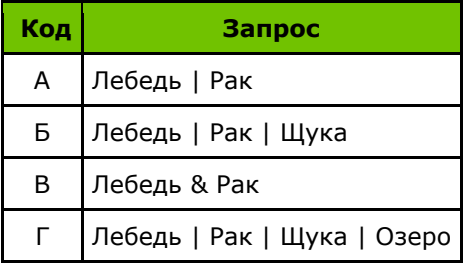